## 麻酔器使用開始手順

1 麻酔薬の充填

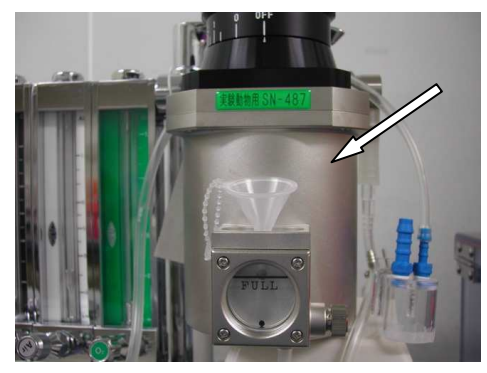

- 1) 麻酔薬充填口のネジをはずして漏斗をつけ、レ ベルを確認しながら麻酔薬を充填する。
- 2) 麻酔薬充填後、口のネジをもとどおりにつけ、 ネジを締める。

- 2 エアー送風前の確認
	- 1) 麻酔装置に接続しているチューブ先端のカプラーメスのリングを引きカプラー接続 部を出す。
	- 2) 麻酔ボックスの IN 側に接続しているチューブ先端のカプラーオスを 1)で引き出した 接続部に押し込み、リングをかぶせる。

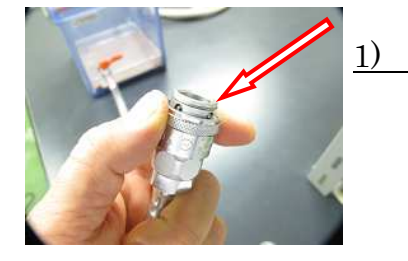

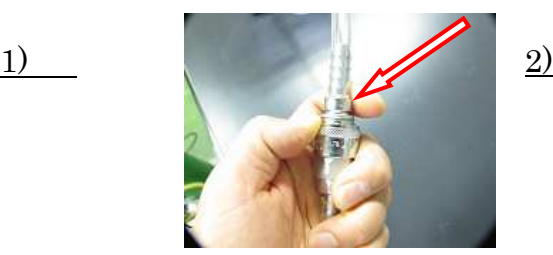

3) ボックス内の網の下にキムタオルを敷き、麻酔ボックスの IN 側および OUT 側の活 栓のレバーをボックスから出ている接続ノズルと平行(開の状態)にし、ボックスに 麻酔ガスが流入し、余分な空気を排出できるようにセットする。

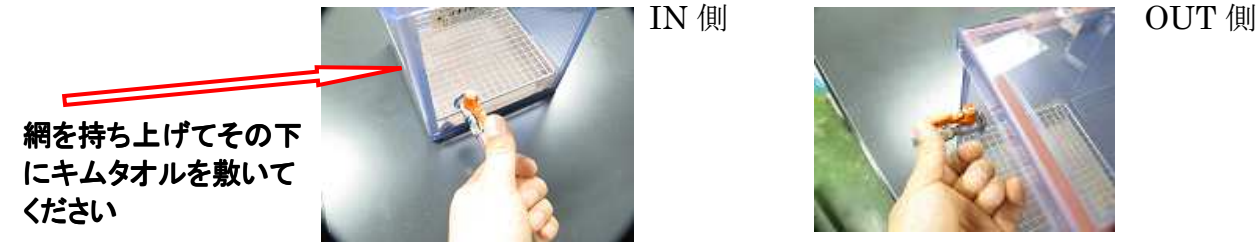

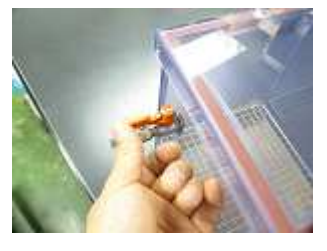

3 麻酔装置 Air ポンプの電源を入れる:①

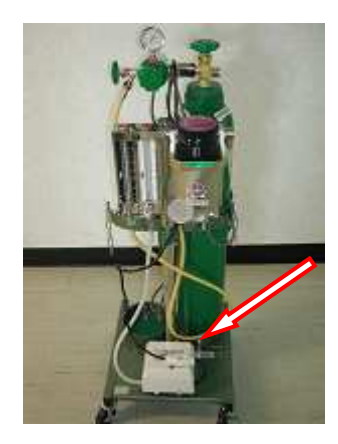

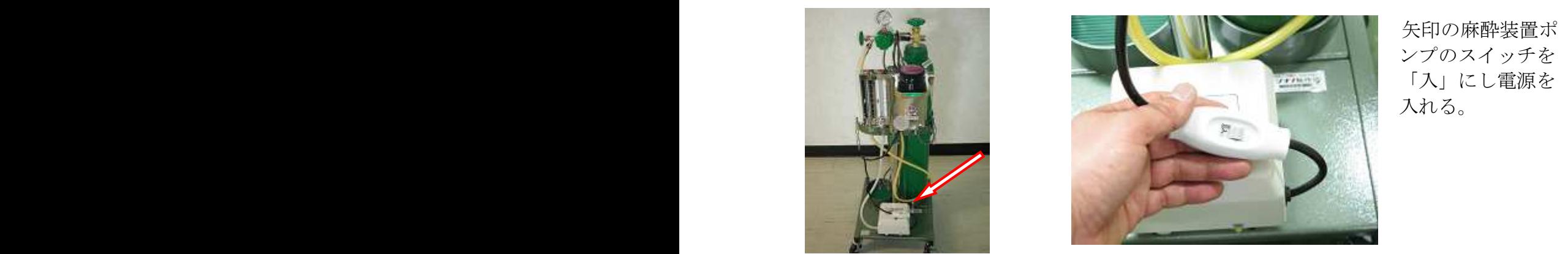

 ンプのスイッチを 「入」にし電源を 入れる。

### 4 回路に Air を流す:②

「Air」と書いてある空気流量計のダイアルを調整し、フロートで流量を確認しながら空 気流量を調整する。

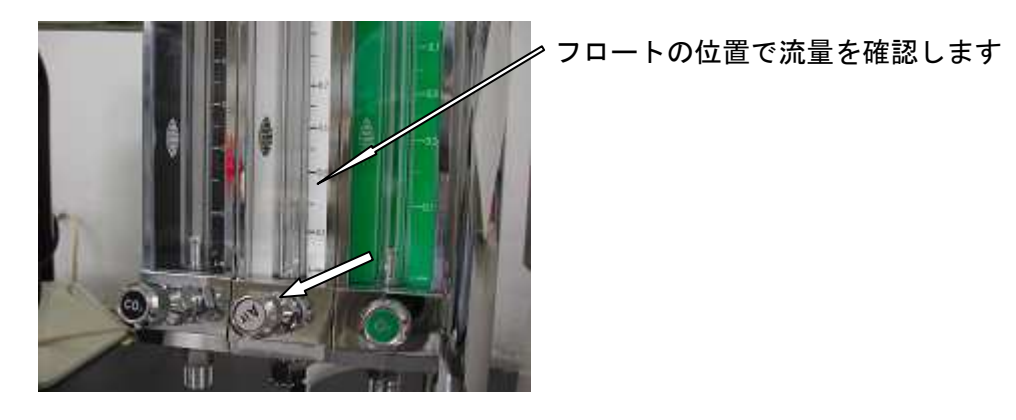

5 麻酔薬を流す:③

気化器上部のダイアルを操作し、麻酔薬濃度を調整する

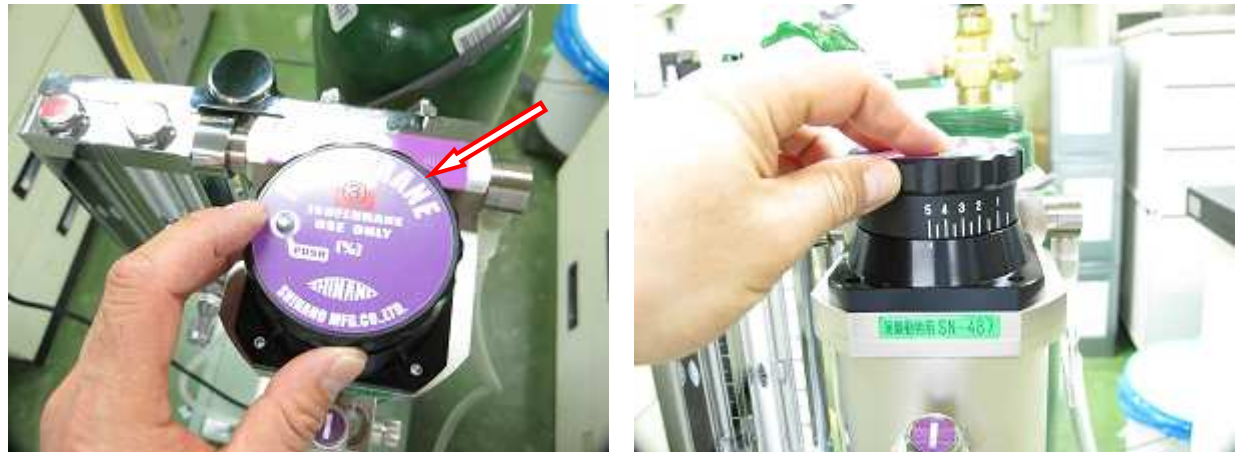

※「PUSH」と書いてあるボタンを押しながらダイアルを操作して下さい。

## 二酸化炭素使用開始手順

※二酸化炭素を流す場合は、動物が十分な麻酔深度にあることを確実に確認して下さい。 1 二酸化炭素ボンベのコックを開ける:④

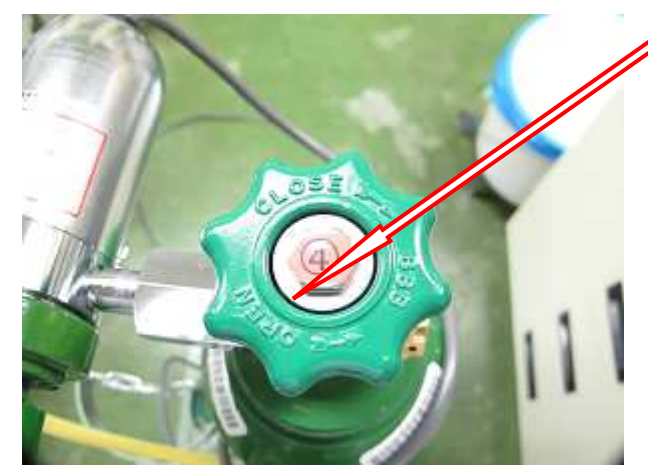

 麻酔器後方の二酸化炭素ボンベ上部のコ ックを OPEN 側へ回しボンベを開ける

2 レギュレーター圧を上げる:⑤

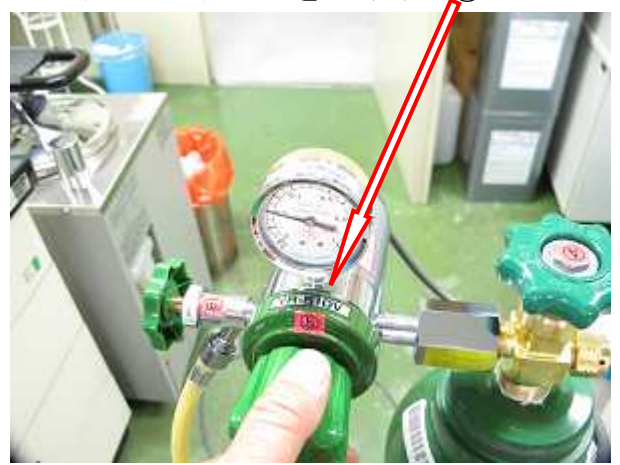

 コックを Hi 方向へまわし圧力計を確認 しながら送出圧を上げていく。

※ このとき、故障の原因になりますので、 圧力計の針は 0.4MPa を超えないように調整し てください。

3 バルブを開け二酸化炭素を流し、流量を調整する:⑥ ⑦

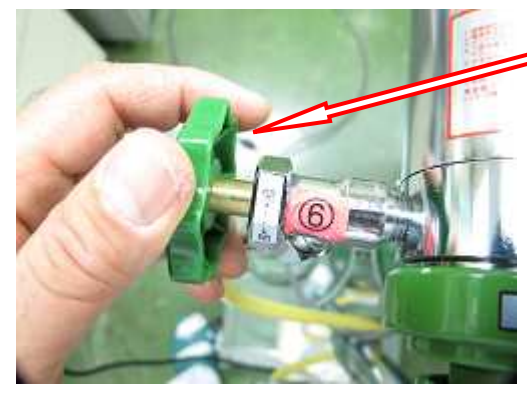

レギュレーターの左側のバルブを開け、二酸化炭 素を回路へ流す。

二酸化炭素流量計のバルブを開け流量を調整す る。:⑦

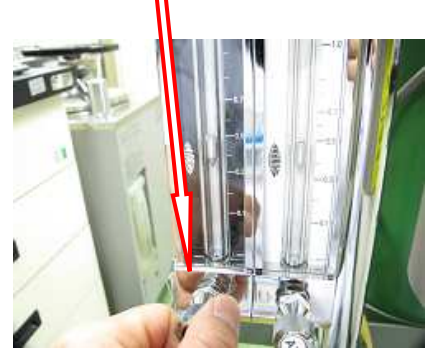

4 Air 流量計の流量を下げ、供給を止める。 ※Air の供給を止めたときは、ポンプの電源も切ってください。

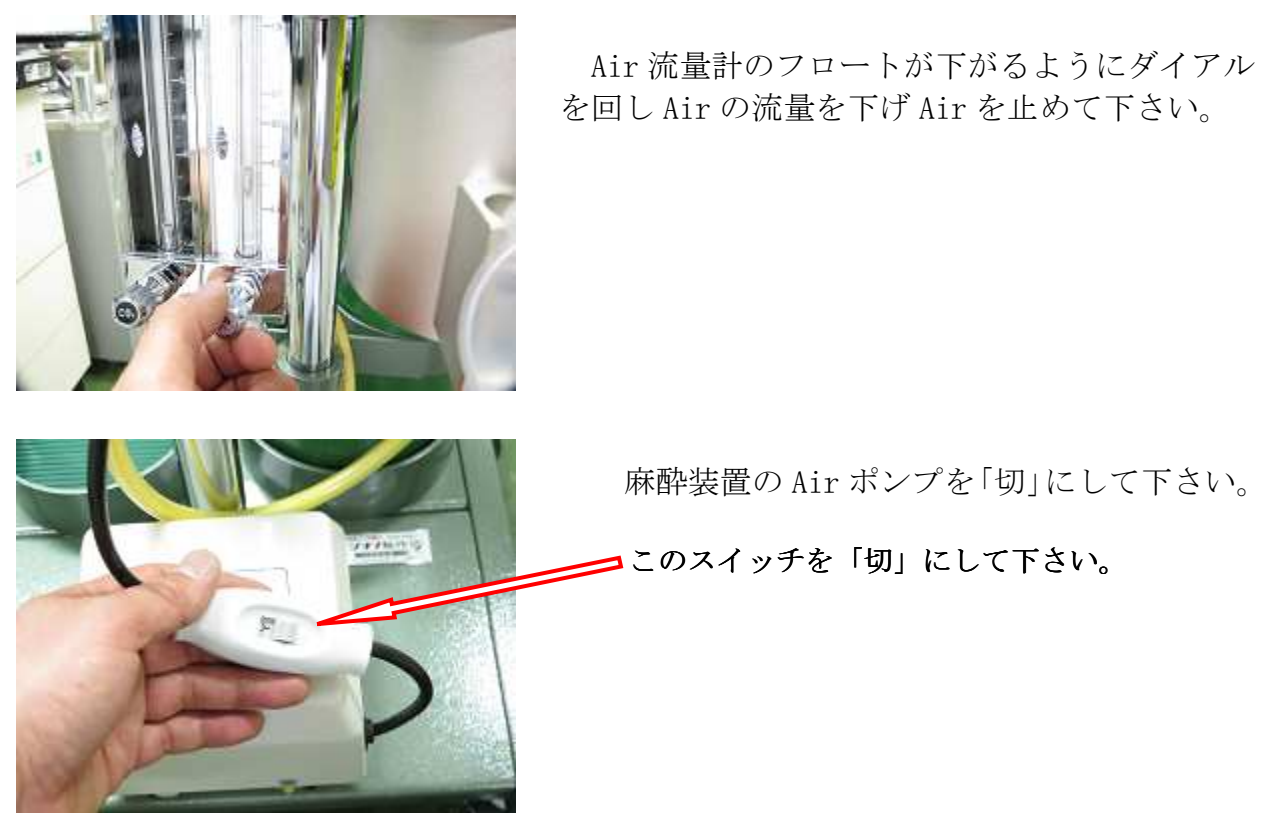

※ 再度、Air を流す場合は、二酸化炭素の流量をゼロにし、Air ポンプを on にして Air を流し、麻酔濃度を調整して下さい。

## 麻酔器使用終了手順

- 1 二酸化炭素ボンベの④のコックを閉め、二酸化炭素の供給を止める
- 2 レギュレーターのゲージ圧が下がったら、⑤を Lo の方法へ抵抗が弱くなるまで回す
- 3 レギュレーター横の⑥のバルブを閉める
- 4 二酸化炭素流量計の⑦のダイアルを閉める
- 5 麻酔器の気化器上部のダイアルを OFF にあわせる
- 6 余剰麻酔薬を排出する

 薬液レベル確認窓の下に出ているチューブに麻酔薬を受ける容器をあて、横にあるネ ジをゆるめ麻酔薬を気化器から排出し、排出が終わったらネジを締める

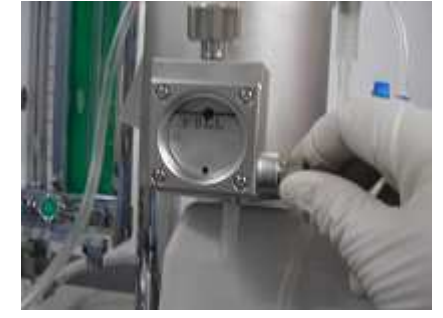

- 7 ポンプの電源を ON にし、麻酔薬の濃度が上がる方向へ気化器上部のダイアルを操作 する
- 8 Air 流量計のダイアルを開ける方向に回して流量をあげ、しばらく空気を流して気化 器内部を乾燥させる(乾燥は FUEL の窓で確認して下さい)
- 9 麻酔ボックス内の気化麻酔薬が排出された頃を見計らい Air ポンプの電源を切り、ボ ックスの底に敷いたキムタオルをマウス・ラットの糞尿とともに取り出して適切な場 所へ捨て、内部を清掃する
- 10 麻酔ボックスのエアー入り口のレバーを元の位置へ戻す
- 11 麻酔器とボックスの間のカプラーを外し、栓をする
- 12 麻酔器の支柱を持ち元の場所へ移動させる.

(実験動物麻酔装置 SN-487) 取 扱 説 明 書

ł,

 $\overline{\mathcal{R}}$ 

÷,

東京都文京区本郷1丁目12番9号

株式会社 シナノ製作所

 $\mathcal{L}_{\mathcal{R}}$ 

TEL 03-3814-8538<br>FAX 03-3811-5326

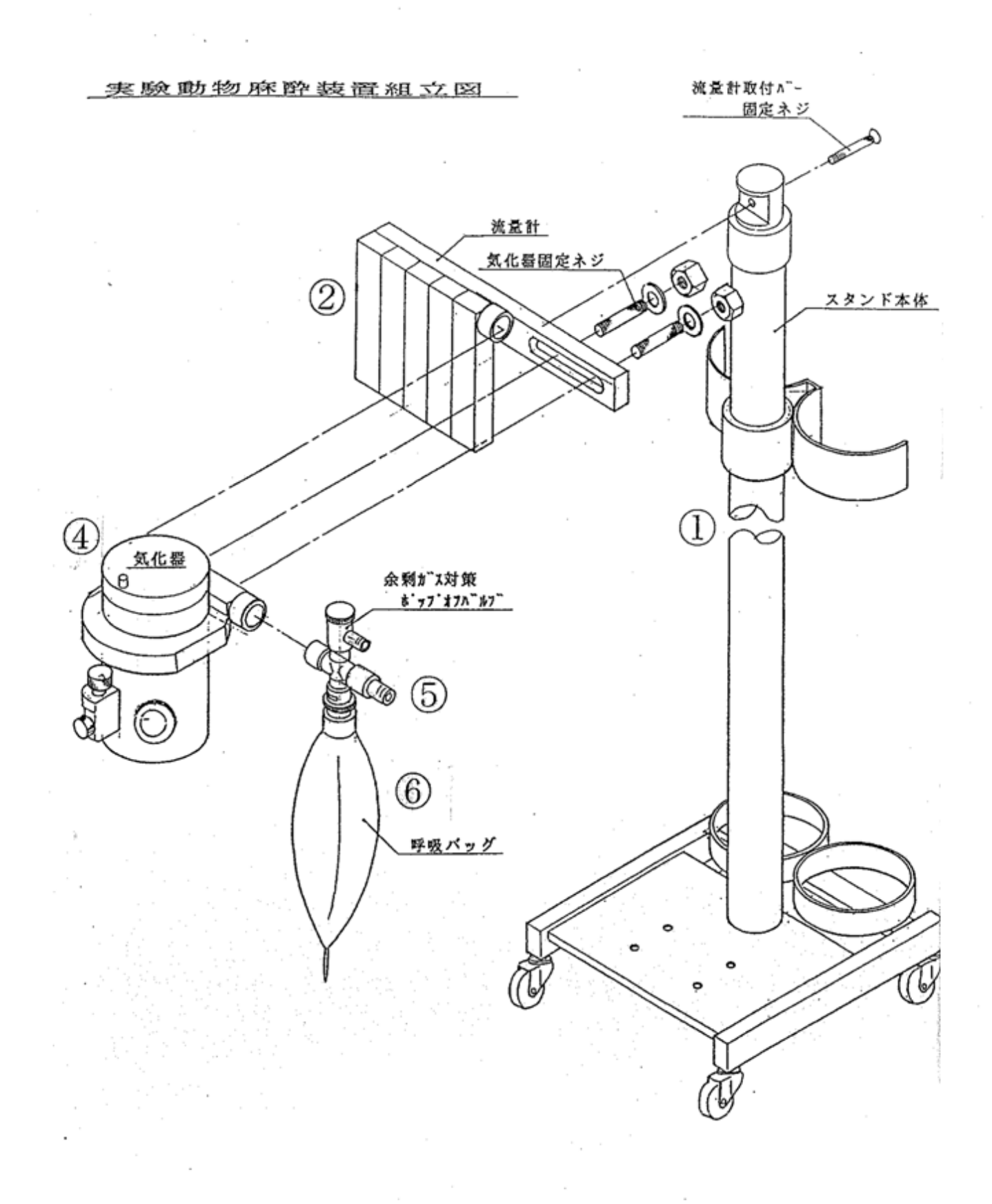

#### 1. 概 要

この麻酔装置は吸入一方式で笑気·酸素·二酸化炭素·窒素·空気等の医療ガスを混合で き、必要に応じた専用気化器を取り付け、揮発性麻酔剤を併用した麻酔ガスを供給します。 を供給します。

# 2. 実験動物麻酔装置組合わせ

《内訳》  $SN-487$ 

![](_page_7_Picture_28.jpeg)

回路説明  $\approx$  .

(1) ガス供給部系統

ボンベの供給弁(バルブ)を開きますと、それぞれのガスが減圧弁によって 3~4 kg/cm に減圧され、流量計基部面にあるガス取り入れ口から流入されます。 次いで、各々のガスは流量調節弁を開くことによりそれぞれの流量計のガラス管内を上方に 流れ、フロートを調節弁開度に応じる流量(深/min)に浮上させます(目盛り合わせは

フロートの中心部で行う)。さらに、流量計上部において混合ガスとなり、気化器に混合ガ スを通すことにより、そこで気化されたガスと混合されポップオフバルブに流れ、呼吸バッ グ及びガス流出口の二方に分かれます。

通常、ガス流出口は人工呼吸器のガス取り入れ口に連結され、長期の麻酔に用いられます。

![](_page_8_Figure_5.jpeg)

ボップオフバルブは、余剰麻酔ガスを排出させるためのバルブで、バルブキャップ、 スプリング及び弁からなります。排出に要する圧の調節は標準を50mmH2 Oとし、右回り 一杯で完全に閉じ(圧が強まる)、左一杯で開放(圧が弱まる)状態になります。

(2) ガス・ボンベ

ガスボンベ等は、本器の標準附属品には含まれていませんが、本器を使用するためには必 要な品です。もし、配管設備のガスを使用する場合には、予備としての役目を果たします。 ご用意願うボンベは、高圧ガス取締法に規定された耐圧容器で、接続部形状は一号バルブ方。 式をご用命ください。(医療用ガス販売会社)

-2.

使用に際しては、附属の減圧弁をそれぞれの高圧容器に取り付けて下さい。

### 4. 使用方法 使用前点検 ∸A.

(1)ボンベのガス容量の点検

附属の減圧弁をボンベに取り付けて下さい(パッキンが有ることを確認してください)。 流量計のコントロールツマミがOFF (右一杯に回す)になっていることを確認して下さ  $\mathbf{U}$ 

附属のボンベハンドルを用いて、滅圧弁を開き、圧力メーターにより各ボンベのガス容量 を点検して下さい。

(2)容量が少ない場合には、ボンベを交換して下さい。

(3)流量計の作動の点検

各流量計のコントロールツマミがOFFになっていることを確認し、各ボンベのバルブを 開き、流量計のコントロールツマミを開き、フロートが円滑に上昇し、ツマミを閉じた時 最下端まで下降することを確認して下さい。

## B 点検後、使用開始

(1)気化器4に麻酔剤をレベル線まで注入して下さい。

この時、麻酔剤をレベル線より上にならないよう注意して下さい。

(2)使用するガス・空気を実験動物人工呼吸器(ラット、ネコ、イヌ用)の実験容量(流量) よりも20~30%多く流して下さい。それは、自発麻酔の条件と異なり人工呼吸器を併 用使用のため、万一呼吸容量が不足になった場合、人工呼吸器に負担がかかり、なおかつ 実験動物の酸素供給不足を防ぐためです。その分は呼吸バッグで調整され、ポップオフバ ルブによって余剰ガスホースより室外または、ドラフトの中へ排気して下さい。

呼吸器の呼気排気パイプにホースを接続し、室外へ排気することにより実験室内に麻酔 ガスは一切残ることなく実験者に暴露される心配はありません。

(3)笑気を含む混合ガスで麻酔する場合と、フローセン気化器を通して麻酔する場合がありま すが、流量は⑵と同じ条件にして下さい。

3

## C 使用後の点検

麻酔器使用後、次回の使用に備えて、下記の手順に従い完全に整備を行って下さい。 (1)使用していたガスボンベのバルブを閉じ、各フロートボールが流量計の最下端まで完全に

下がったところを確認した後、各流量計のコントロールツマミをOFFにして下さい。 (2)使用前点検において取り付けた附属品を取り外して下さい。

(3)バッグ、マスク、ホースコネクター等を水洗い、またはガス又は薬物消毒し防塵に注意し 乾燥させて下さい。

(4)麻酔器の各部を清掃して下さい。

以上で使用後点検を完了します。

 $-4$